# Tvorba webových stránek

**Úvod do WWW**

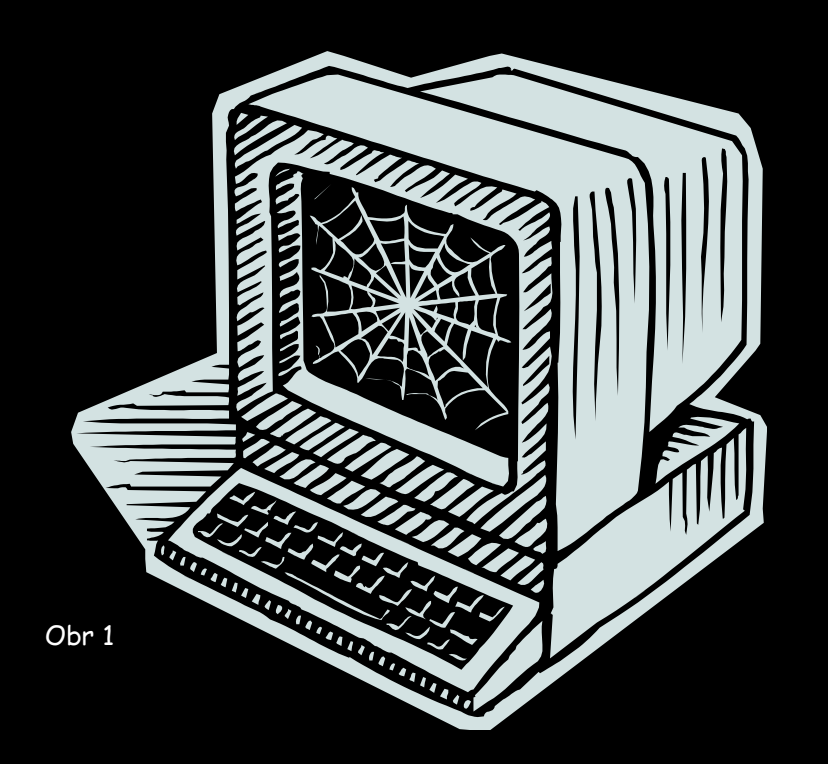

## **WWW (World Wide Web)**

- Ve volném překladu "celosvětová pavučina", je označení pro aplikace internetového protokolu HTTP. Je tím myšlena soustava propojených hypertextových dokumentů.
- V češtině se slovo web často používá nejen pro označení celosvětové sítě dokumentů, ale také pro označení jednotlivé soustavy dokumentů dostupných na tomtéž webovém serveru nebo na téže internetové doméně nejnižšího stupně.
- Dokumenty umístěné na počítačových serverech jsou adresovány pomocí URL, jehož součástí je i doména a jméno počítače. Název naprosté většiny těchto serverů začíná zkratkou www, i když je možné používat libovolné jméno vyhovující pravidlům URL.

## Protokol HTTP

- (Hypertext Transfer Protocol) je internetový protokol určený pro výměnu hypertextových dokumentů ve formátu HTML. Protokol HTTP je dnes již používán i pro přenos jiných dokumentů.
- K protokolu HTTP existuje také jeho bezpečnější verze HTTPS, která umožňuje přenášená data šifrovat a tím chránit před odposlechem či jiným narušením.

## **Protokol FTP**

 FTP (File Transfer Protocol) je protokol pro přenos souborů mezi počítači pomocí počítačové sítě.

### <u>Tim Berners-Lee</u>

Autorem Webu je Tim Berners-Lee, který jej vytvoř při svém působení v CERNu. Navrhl jazyk HTML a protokol HTTP, napsal první webový prohlížeč WorldWideWeb a koncem roku 1990 spustil první webový server

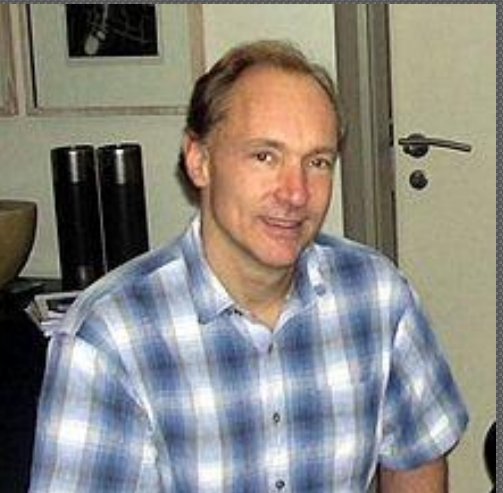

Obr 2

na světě.

**info.cern.ch**

- V říjnu roku 1994 založil WorldWide Web Consortium (W3C), které dohlíží na další vývoj Webu.
- Vydává tak zvaná "doporučení", což jsou standardy definující jednotlivé složky WWW světa.

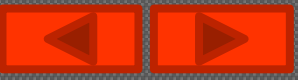

# **HTML** (HyperText Markup Language)

- Je jedním z jazyků pro vytváření stránek v systému WorldWide Web, který umožňuje publikaci stránek na Internetu.
- Vývoj HTML byl ovlivněn vývojem webových prohlížečů, které zpětně ovlivňovaly definici jazyka.
- Během vývoje jazyka HTML vznikla celá řada verzí (např. verze 5.0). **XHTML** (eXtensible Hyper-Text Markup Language) - modernější varianta HTML

 $\langle \text{ntml}\rangle$ outrol actions to control  $x$ head actions to cone find  $4t1$  $111$ 

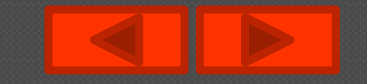

## Jak pracují www stránky?

Procesu prohlížení WWW stránek se ve skutečnosti účastní několik komponent a zobrazené stránky jsou výsledkem jejich vzájemné spolupráce. Především je třeba WWW klient a Klient Webový server pożadavek Webow

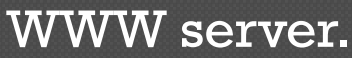

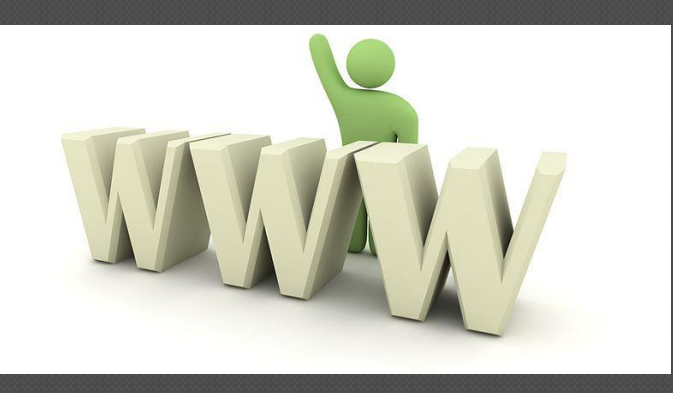

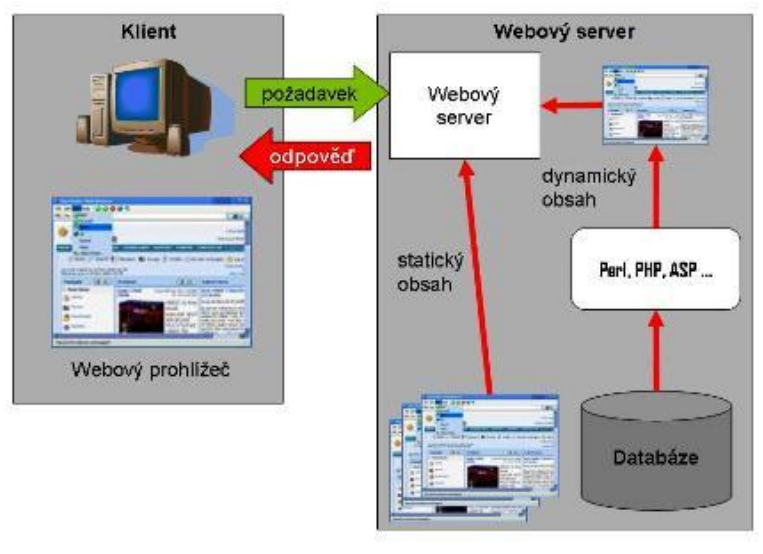

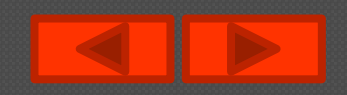

#### *WWW klient*

Též prohlížeč či browser. Běží na uživatelově počítači a zajišťuje uživatelské rozhraní služby WWW. Reaguje na požadavky svého uživatele, podle nich oslovuje jednotlivé servery, získává od nich data a výsledky zpracovává a zobrazuje.

#### *WWW server*

WWW server běží na vzdáleném počítači. Jedná se o bezobslužný program, který přijímá požadavky klientů a obsluhuje je (odesílá požadovaná data). Zpracování požadavku může zahrnovat i poměrně komplikované operace, například prohledávání databáze. Veškerá aktivita ve světěWWW vychází od klientů. WWW servery jen

pasivně očekávají jejich požadavky.

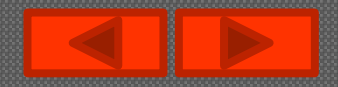

### Programy pro tvorbu WWW stránek

### *1. WYSIWYG* **editory**

Zobrazují stránku ve formátované (vnější) podobě a v ní provádíte i veškeré úpravy. Výhodou je, že uživatel toho nemusí o (X)HTML mnoho vědět. (Microsoft FrontPage, XaraWebstyle…). Nedostatkem těchto programů je, že svádějí k představě, že WWW stránka bude vypadat přesně tak, jak ji zobrazují, což je nereálné.

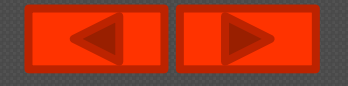

### Programy pro tvorbu WWW stránek

### *2. Značkovací editory*

V nich editujeme zdrojový kód a pokud je potřeba prohlédnout si zformátovanou podobu stránky, použijeme běžného WWW klienta. Poskytují podporu pro snadné vkládání (X)HTML konstrukcí do textu a zacházení s nimi. Přestože tedy editujete zdrojový text, práce s ním je podstatně příjemnější, než u běžného textového editoru (poznámkový blok). Vyžadují však, abyste měli základní znalosti (X)HTML. (PSPad, jEdit…)

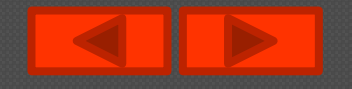